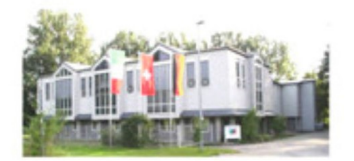

MLS GmbH<br>Auenweg 37<br>D-88299 Leutkirch<br>Telefon: +49 7561 98180<br>Telefax: +49 7561 981812<br>E-Mail: info@mls-mikrowellen.de<br>Internet: http://www.mls.mws.com

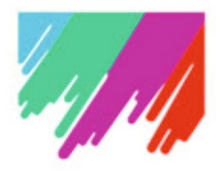

### E-Mail-Adresse:

# jhauke@mls-mikrowellen.de Meldung Service / Wartung

Bitte verwenden Sie zum Ausfüllen einen schwarzen Stift.

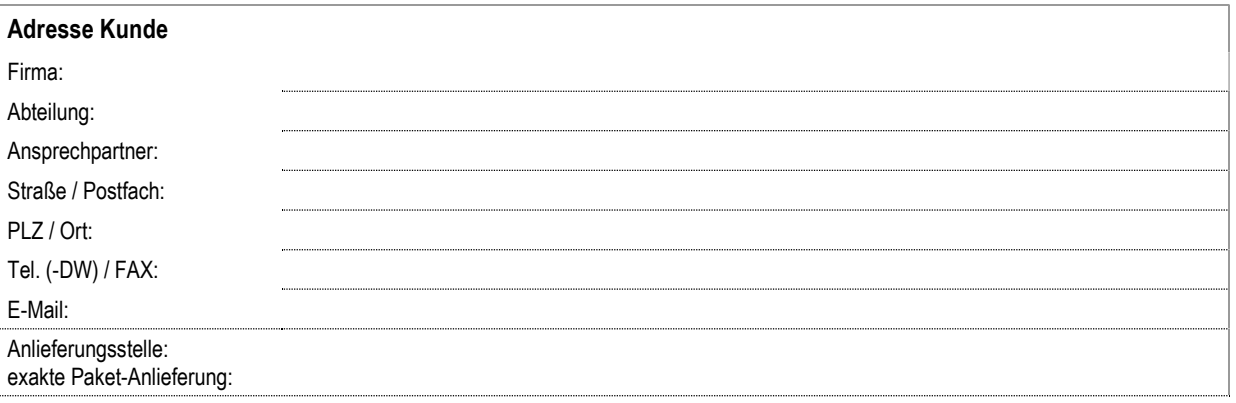

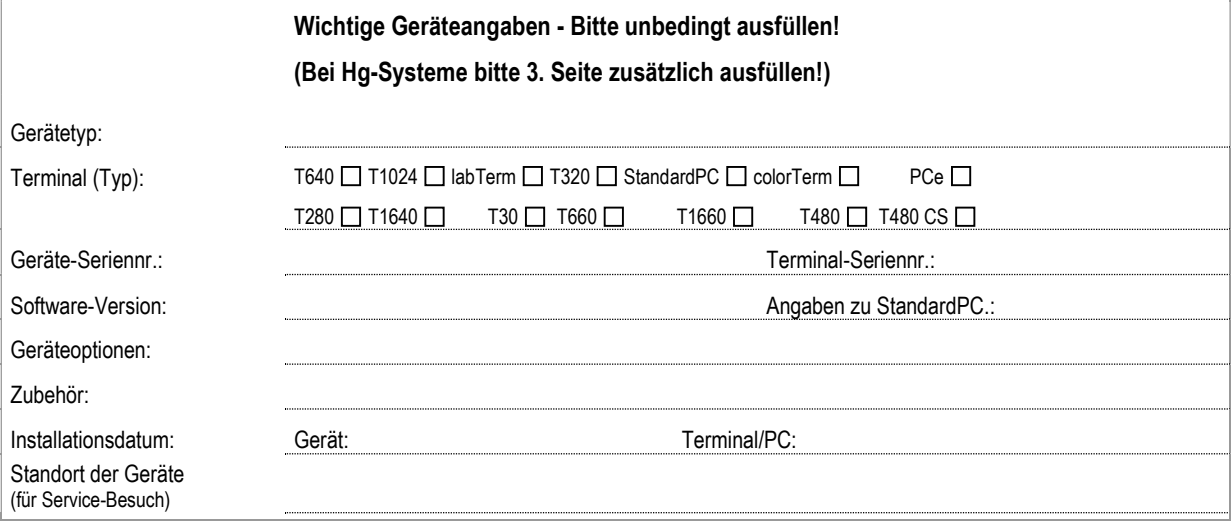

Fehlerbeschreibung (möglichst präzise, in Stichworten)

#### Meldung Service/Wartung

Bitte beachten Sie die Verpackungsvorschrift in Ihrer Bedienungsanleitung!

Das Gerät muss vor der Reparaturen unbedingt gereinigt werden und frei von Gefahrstoffen (Säure, Laugen, Lösemittel, etc.) sein.

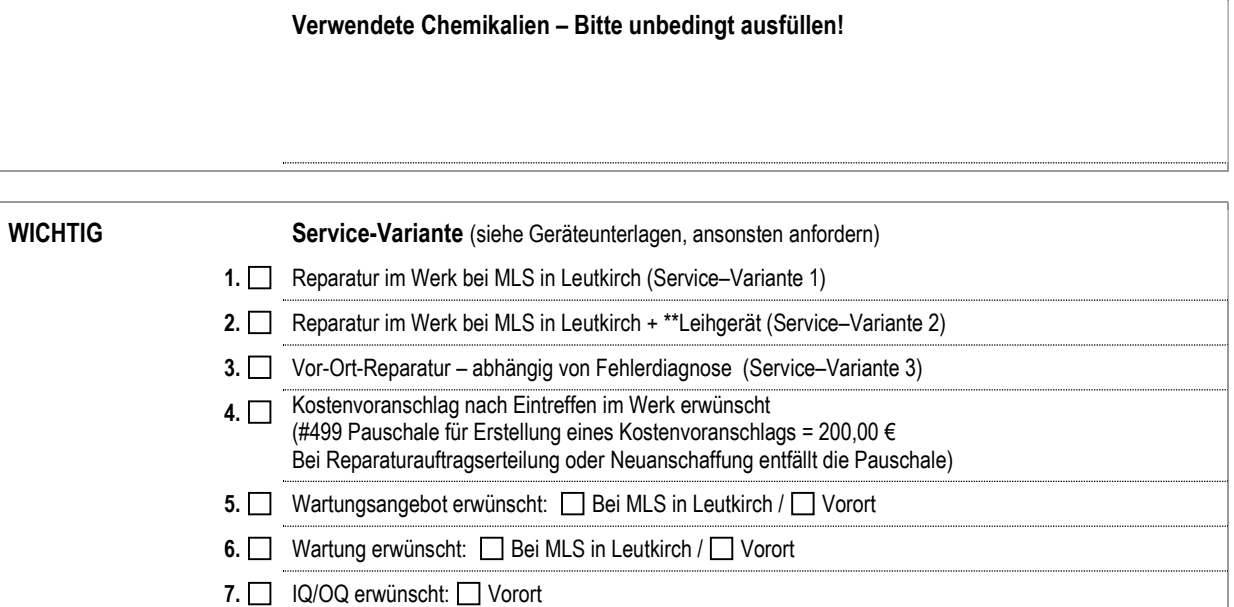

\*\*Nur bei Standard-Mikrowellen möglich

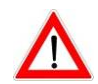

Bitte achten Sie darauf, dass sich Ihr Zubehör (z.B. Behälter, Rotoren, Schutzmäntel, etc.) in einem einwandfreien Zustand befindet, damit am Leihgerät kein Schaden entsteht.

Falls ein Schaden am Leihsystem entsteht, müssen die Reparaturkosten zusätzlich berechnet werden.

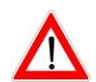

Bei Rücksendungen von Steuerterminals bitte unbedingt sämtliches Zubehör wie z.B. WINDOWS-, MLS-Software-CDs bzw. Disketten mitschicken, da sonst für Prüfung und Betrieb neue Lizenzen installiert und in Rechnung gestellt werden! BITTE SICHERN SIE REGELMAESSIG IHRE DATEN. Es kann sonst bei der Reparatur evtl. zu Datenverlust kommen!!!

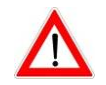

Legen Sie unbedingt bei Geräten mit grafischer Aufzeichnung die gedruckte Aufzeichnung des Versuches bei, bei dem das Problem aufgetreten ist.

Bei Reparaturen/Wartungen von Hg-Geräten (DMA- und mercurio-Systeme) bitte die 3. Seite ausfüllen!

Ort, Datum Unterschrift (Auftraggeber, Kunde)

Bei E-Mail gilt ausgefüllter Name als Bestätigung. Bitte bei Fax-Antwort unterschreiben.

Hiermit bestätige ich, dass das Gerät und Zubehör gereinigt wurden und frei von Gefahrstoffen (Säure, Lauge, Lösemittel, etc.) sind.

Ort, Datum Unterschrift (Auftraggeber, Kunde)

## Meldung Service/Wartung

#### Zusatzblatt für DMA-80 und DMA-80 L:

Wo befinden sich Ihre Standard-Arbeitsbereiche? (Mehrfachnennungen möglich)

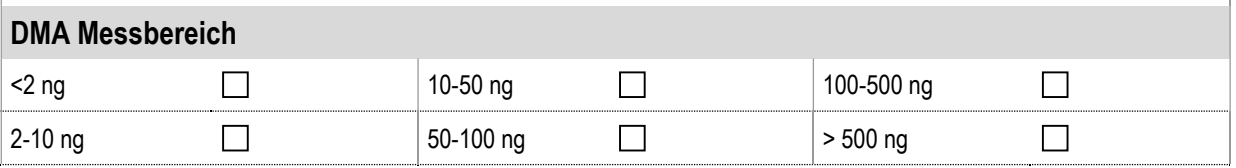

Welche Komponenten wurden von Ihnen zuletzt getauscht? Sollen spezielle Komponenten von MLS getauscht werden, unabhängig von der Fehleranalyse? (Es entstehen eventuell zusätzliche Kosten.)

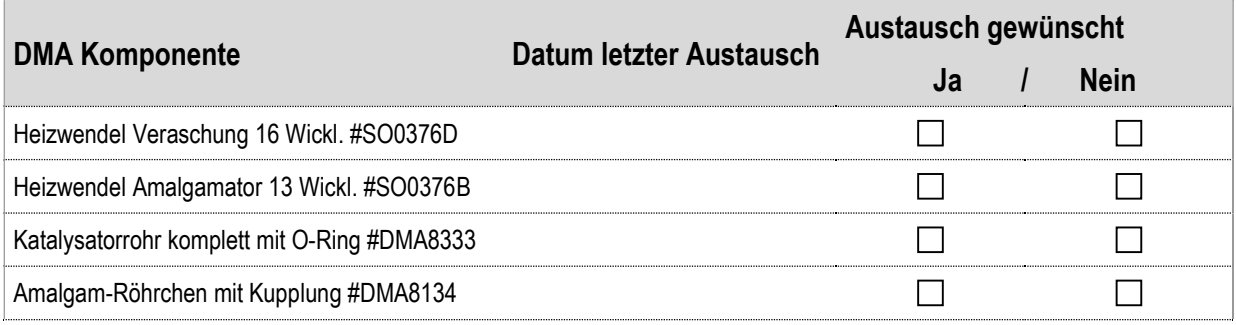

Welche Leistung wird Ihrerseits zusätzlich gewünscht? (Es entstehen eventuell zusätzliche Kosten)

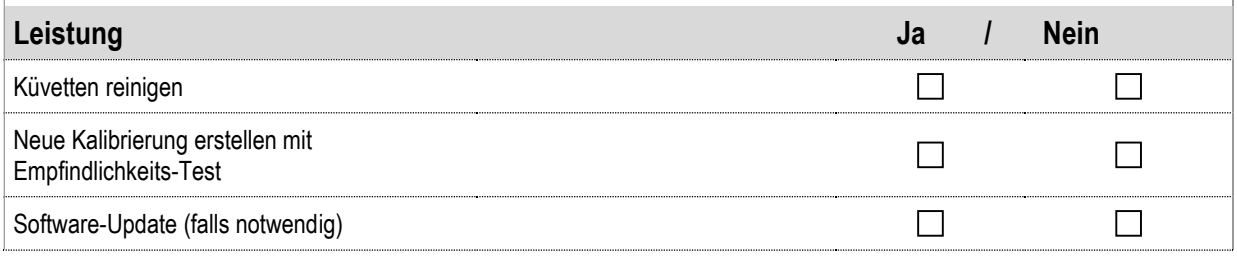

Ort, Datum Unterschrift (Auftraggeber, Kunde) Bei E-Mail (möglich übers Internet) gilt ausgefüllter Name als Bestätigung. Bitte bei Fax-Antwort unterschreiben.